Change Status of 1553 Bus File: H\_CRP\_DHS\_1006.xls Author: S. Manganelli

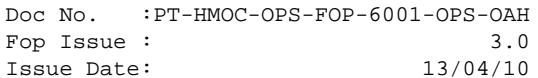

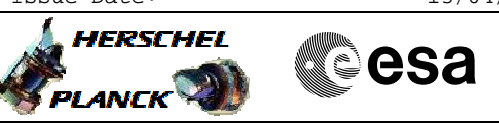

## **Procedure Summary**

### **Objectives**

This procedure describes the steps needed to manually change the 1553 BUS statuses (Unhealthy to Healthy, Not Active to Active).

## **Summary of Constraints**

Only an HEALTHY bus can be declared ACTIVE. The procedure should be run only if the reason of the former bus status change (by FDIR) have been understood and the RT statuses have already been set correctly. This means, any RT that is not nominally responding to the bus wraparound check should be set to OFF and INVALID before changing the bus status. The procedure does not alter the status of the bus FDIR. It is assumed that FDIR is ENABLED as a general spacecraft protection. If some RT status is not nominal, the bus status change may not work, and it will be impossible to set the bus HEALTHY.

# **Spacecraft Configuration**

**Start of Procedure**

- CDMU in default configuration, that is:
- PM A or B ON (nominally A)
- TM Encoder/OBT A or B active (nominally A)
- RM A and B enabled - MM A and B ON
- 

**End of Procedure**

- CDMU in default configuration, that is:
- PM A or B ON (nominally A)
- TM Encoder/OBT A or B active (nominally A)
- RM A and B enabled - MM A and B ON
- 

## **Reference File(s)**

**Input Command Sequences**

**Output Command Sequences**

HRD1006A HRD1006B HRD1006C

HRD1006D

#### **Referenced Displays**

**ANDs GRDs SLDs** ZAZAF999

**Configuration Control Information**

Doc No. :PT-HMOC-OPS-FOP-6001-OPS-OAH Fop Issue : 3.0 Fop Issue :  $3.0$ <br>
Issue Date:  $13/04/10$ 

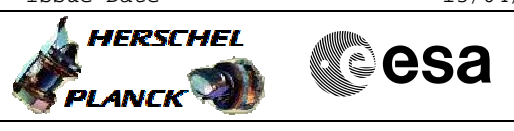

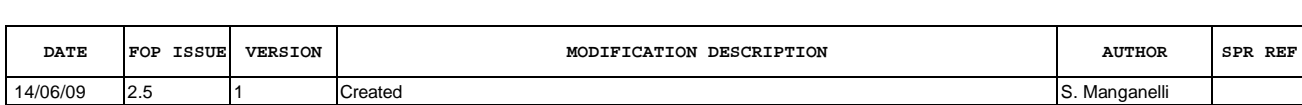

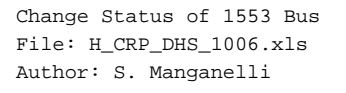

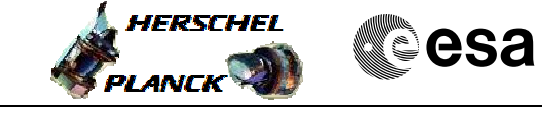

## **Procedure Flowchart Overview**

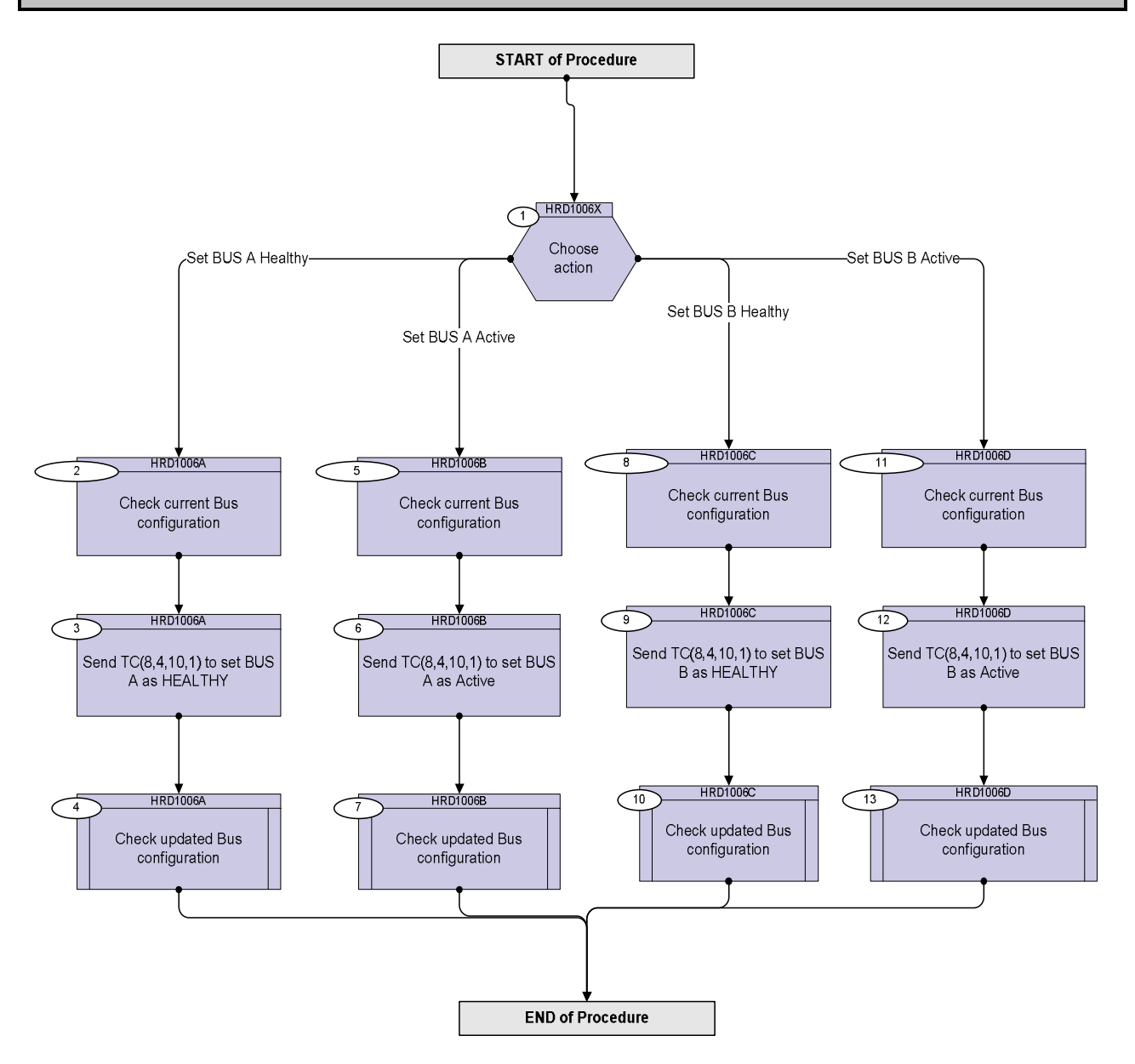

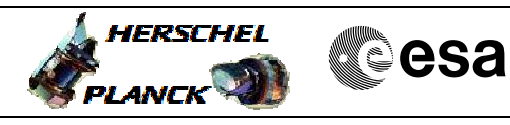

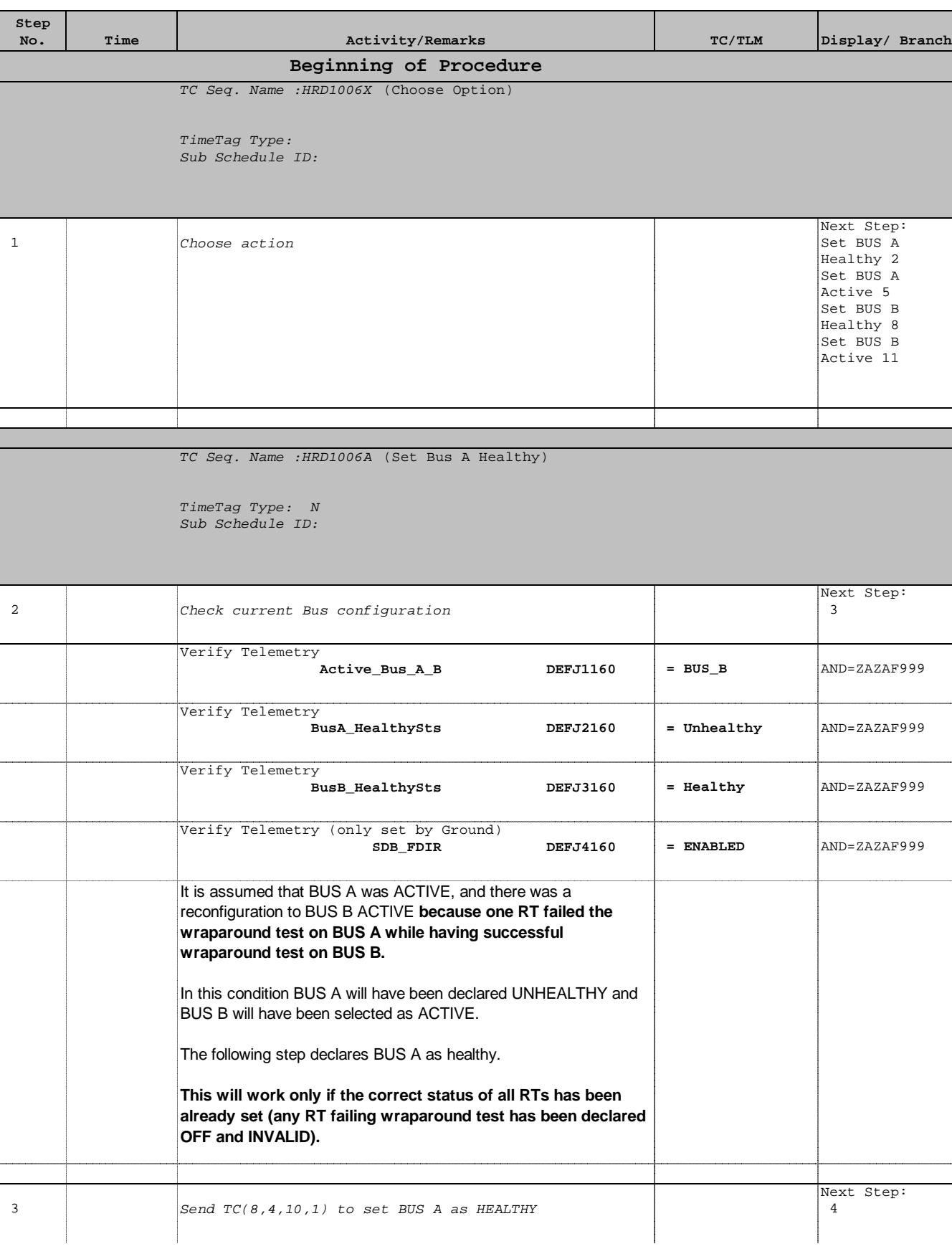

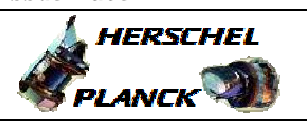

**CSA** 

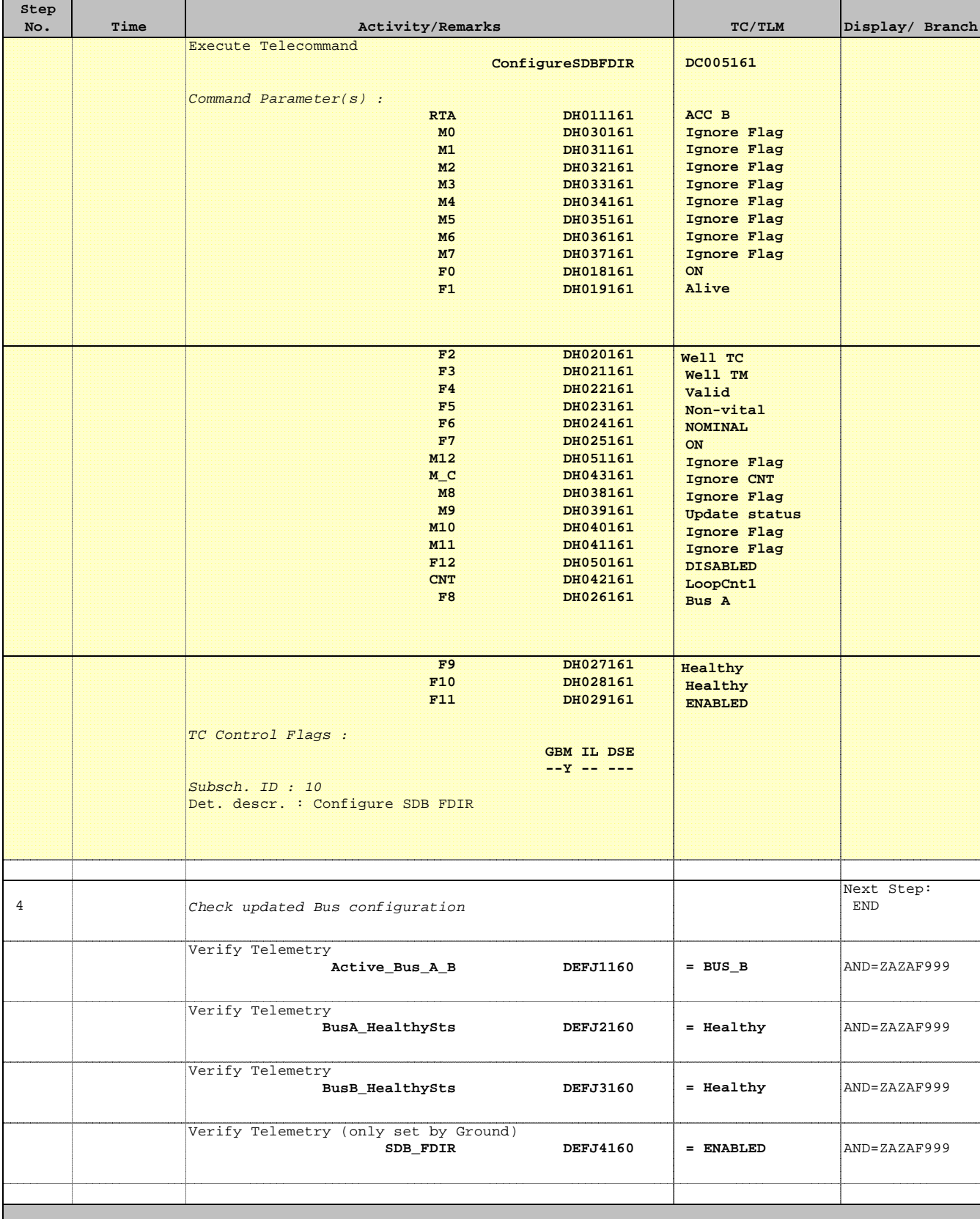

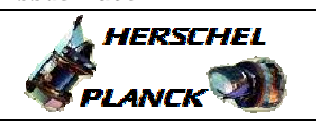

**CSA** 

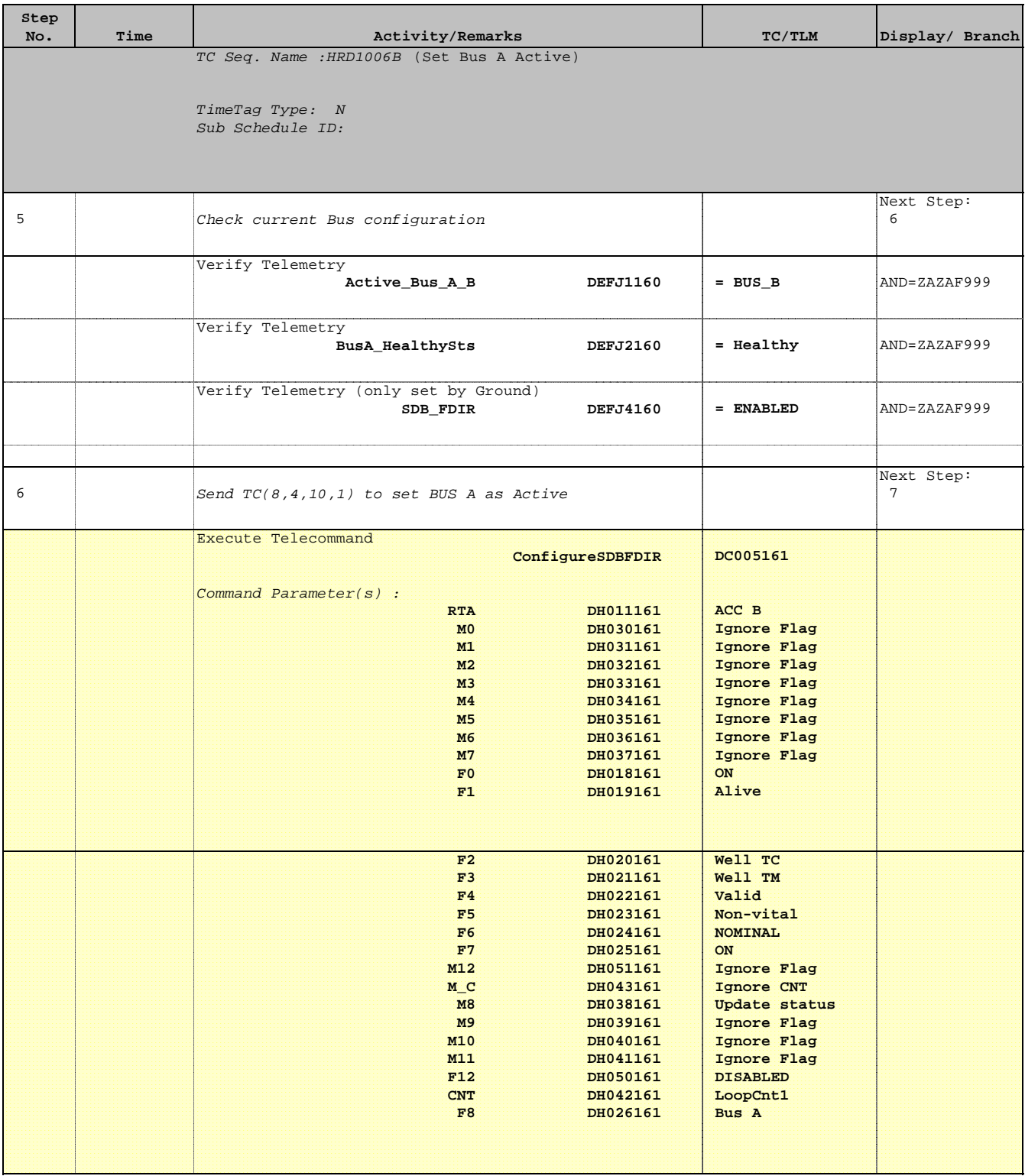

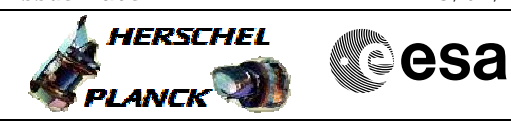

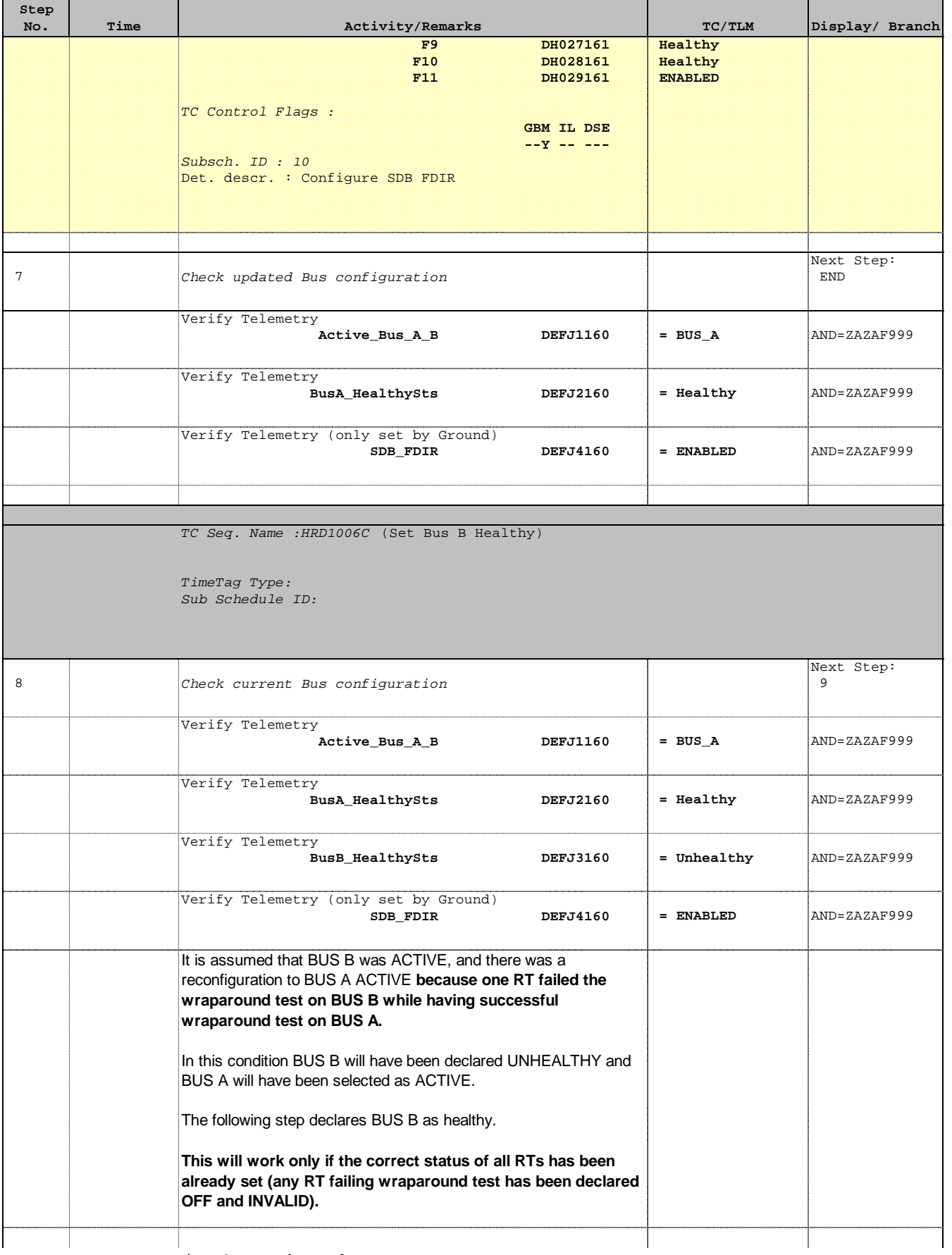

Doc No. : PT-HMOC-OPS-FOP-6001-OPS-OAH<br>Fop Issue : 3.0 Fop Issue : 3.0<br>
Issue Date: 3.0<br>
13/04/10 Issue Date:

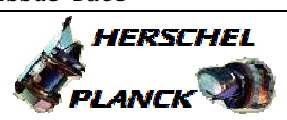

**esa** 

 Change Status of 1553 Bus File: H\_CRP\_DHS\_1006.xls Author: S. Manganelli

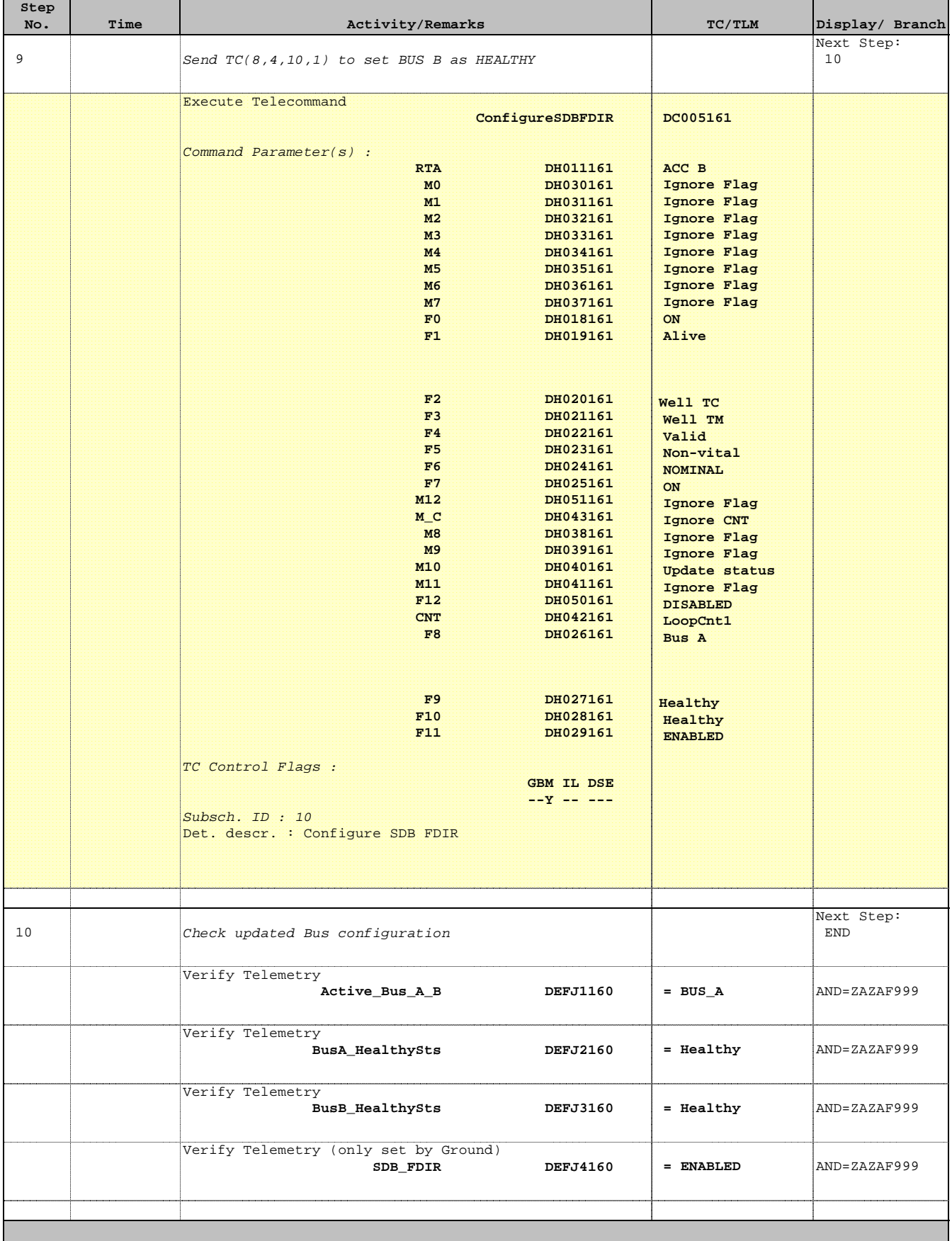

г

Doc No. : PT-HMOC-OPS-FOP-6001-OPS-OAH<br>Fop Issue : 3.0 Fop Issue : 3.0<br>
Issue Date: 3.0<br>
13/04/10 Issue Date:

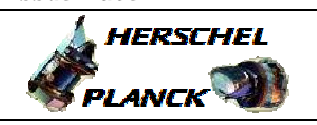

н

**CSA** 

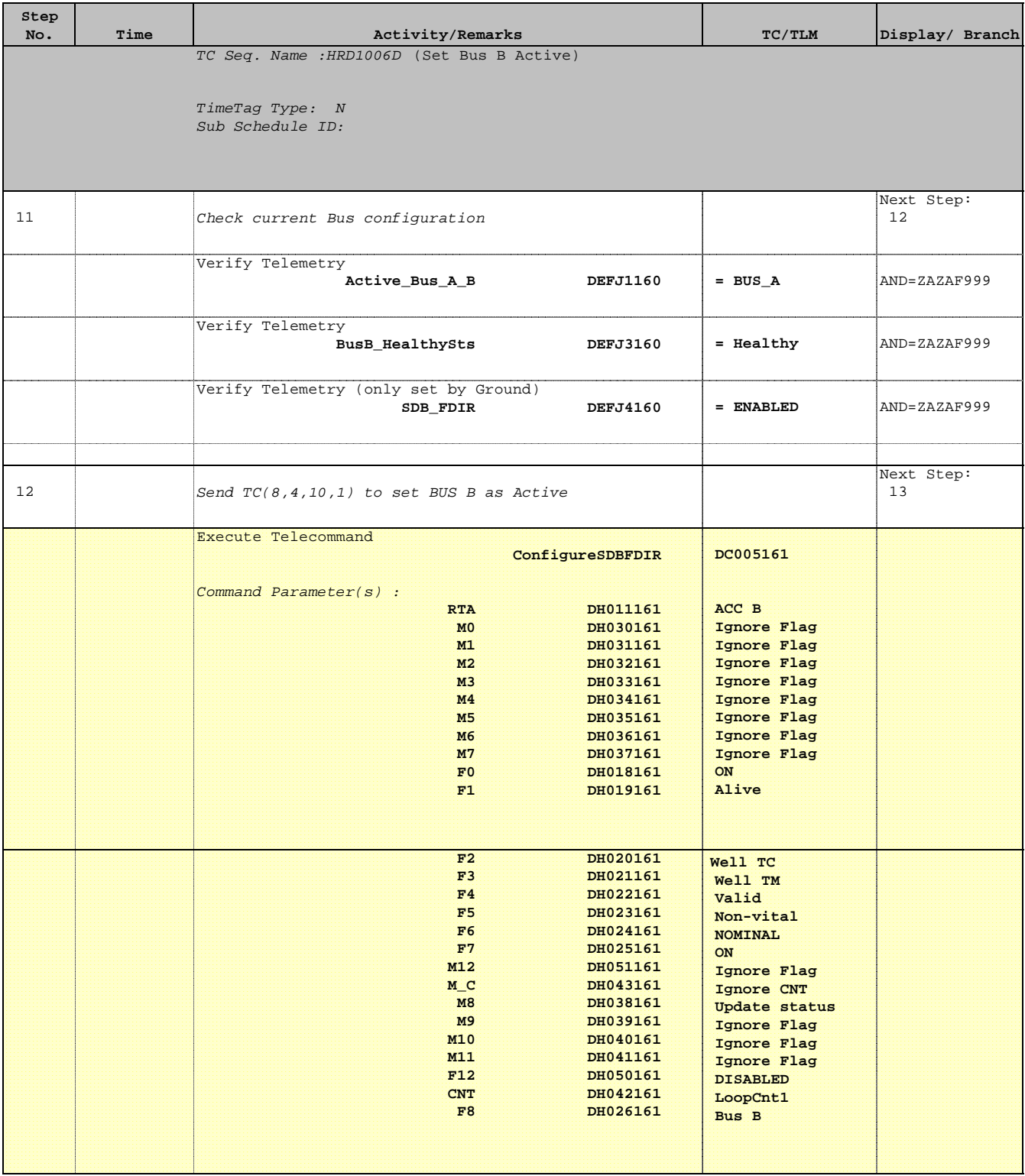

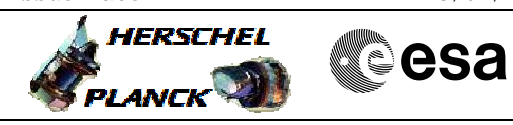

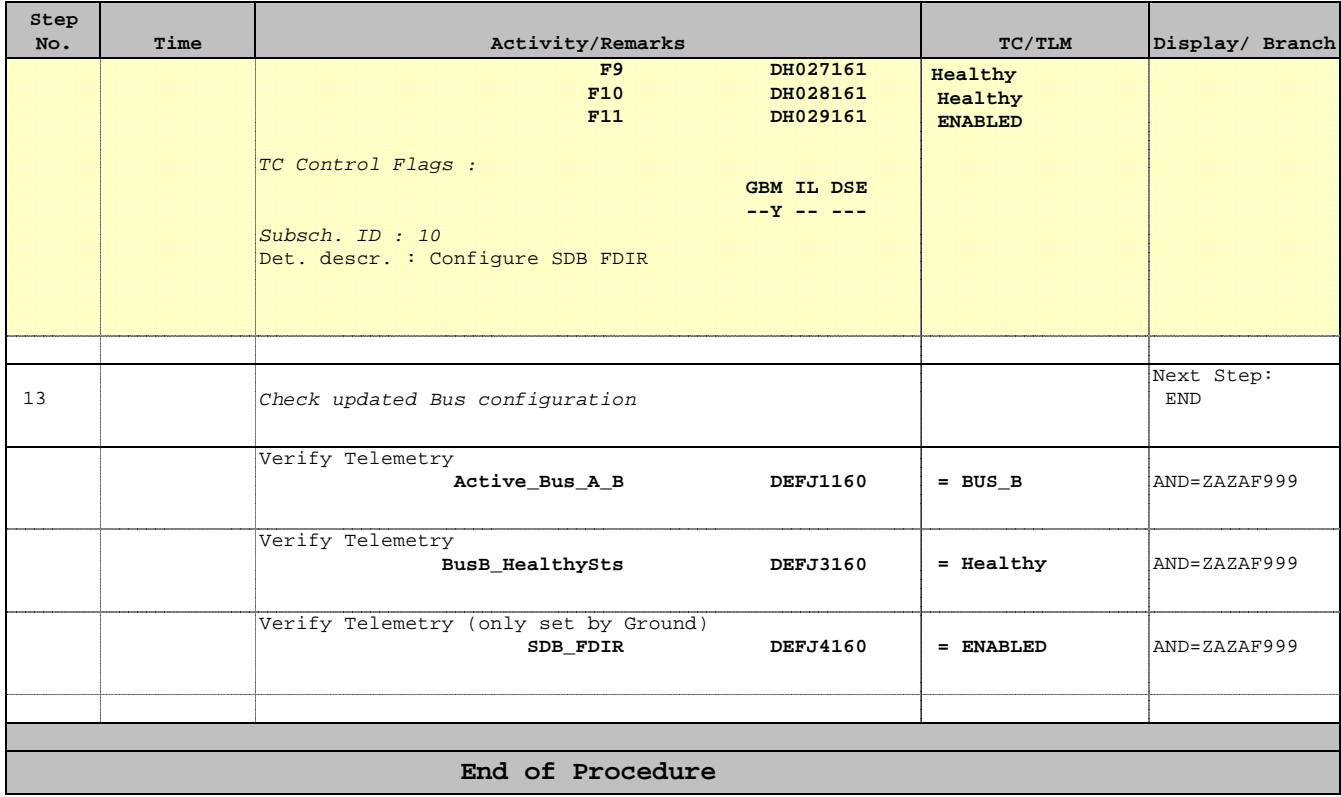

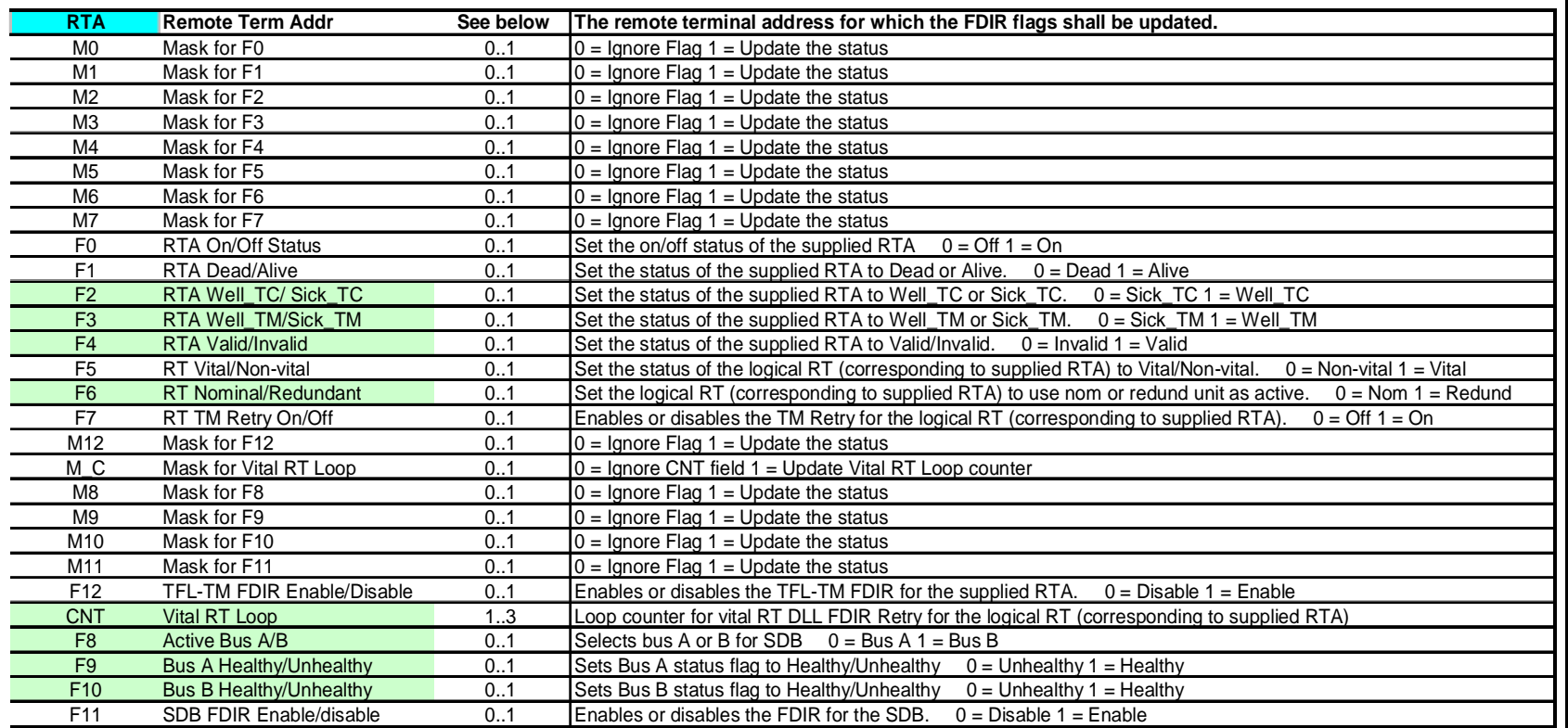

#### **Color code for the different parameters**

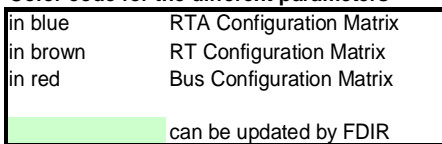

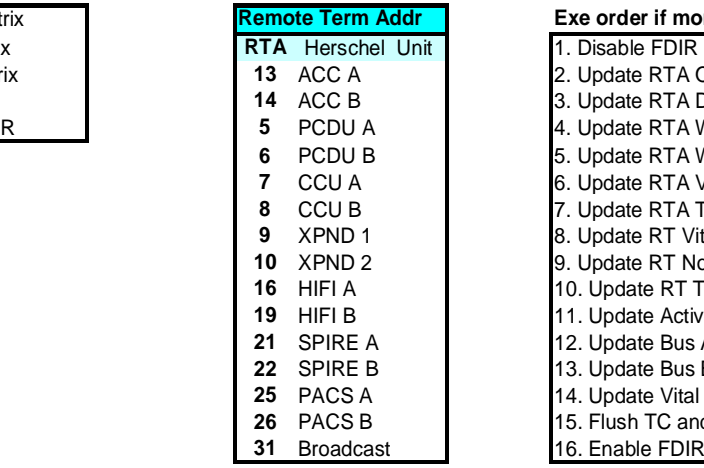

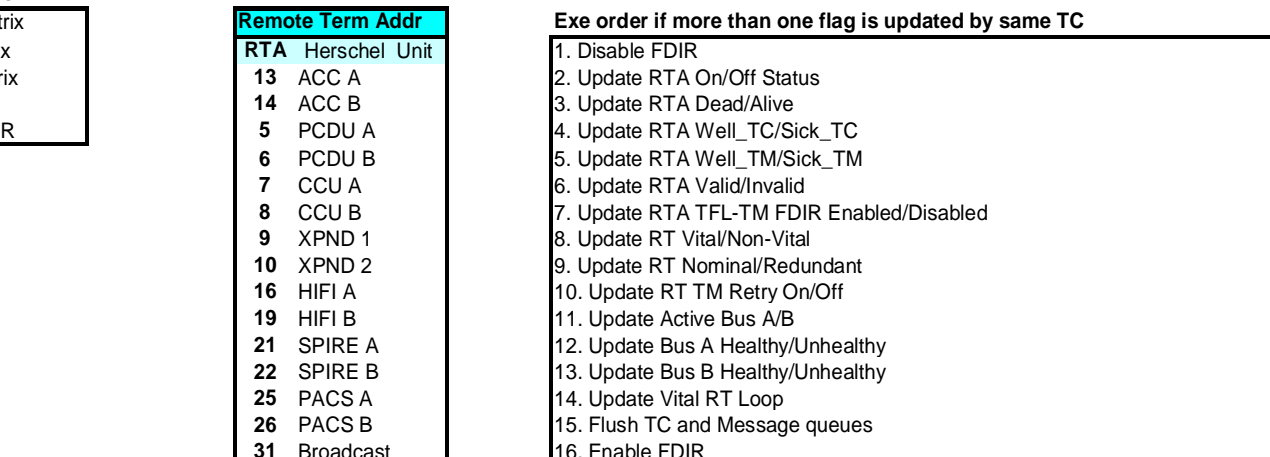

 Author: S. Manganelli File: H\_CRP\_DHS\_1006.xls Change Status of 1553 Bus Change Status of 1553 Bus<br>File: H\_CRP\_DHS\_1006.xls<br>Author: S. Manganelli

**Info**

PLANCK